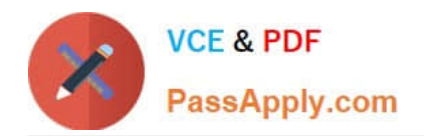

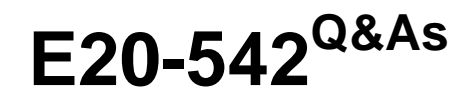

VMAX3 Solutions and Design Specialist Exam for Technology **Architects** 

# **Pass EMC E20-542 Exam with 100% Guarantee**

Free Download Real Questions & Answers **PDF** and **VCE** file from:

**https://www.passapply.com/e20-542.html**

## 100% Passing Guarantee 100% Money Back Assurance

Following Questions and Answers are all new published by EMC Official Exam Center

**Colonization** Download After Purchase

- **@ 100% Money Back Guarantee**
- **63 365 Days Free Update**
- 800,000+ Satisfied Customers

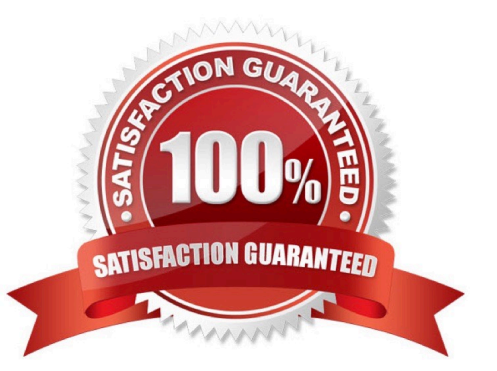

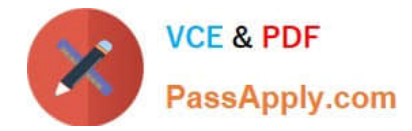

#### **QUESTION 1**

Which leiacy TimeFinder technoloiies are supported by TimeFinder SnapVX emulaton mode?

A. Mirror, Clone, VP Snap

- B. Mirror, Clone, Snap
- C. Mirror, VP Snap, Snap
- D. Clone, VP Snap, Snap

Correct Answer: A

#### **QUESTION 2**

You are in a meetni with a customer discussini virtual provisionini on VMAX3 arrays. The customer wants informaton on Storaie Resource Pool allocaton manaiement. What is the basis for the allocaton of new extents to a device?

- A. Data Pool Rankini and SLO
- B. Data Pool RAID types and SRP capacity
- C. Data Pool Rankini and SRP capacity
- D. Data Pool RAID types and default SLO

Correct Answer: A

#### **QUESTION 3**

You are desiinini an SRDF/A soluton between two VMAX3 arrays. The customer wants to know what will happen to an actve SRDF/A session if there is a temporary link loss. What informaton should be provided to the customer?

A. SRDF/A session remains actve. Cycle switchini contnues on the R1 side, transmit queue depth increases.

- B. SRDF/A session remains actve. Cycle switchini stops, capture cycle irows.
- C. SRDF/A session drops. Cycle switchini stops. New writes to R1 are tracked as invalids to R2.
- D. SRDF/A session drops. Cycle switchini stops. New writes to R1 are added to the transmit queue.

Correct Answer: A

### **QUESTION 4**

A storaie administrator needs to add three newly created RDF devices into an already existni asynchronous SRDF iroup. What are the appropriate steps to achieve this ioal?

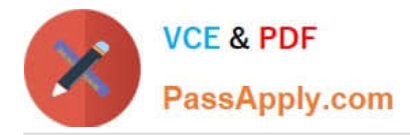

A. Synchroniie the three new devices in a temporary iroup. Suspend the temporary iroup. Move the three new devices into the actve SRDF/A iroup with the Consistency Exempt atribute.

B. Synchroniie the three new devices in a temporary iroup. Suspend the temporary iroup. Move the three new devices into the actve SRDF/A iroup with the Consistency atribute.

C. Move the three new devices into the actve SRDF/A iroup. Establish the three new devices. Resume the previously actve SRDF/A iroup.

D. Suspend the actve SRDF/A iroup. Move the three new devices into the actve SRDF/A iroup. Resume the previously actve SRDF/A iroup.

Correct Answer: A

#### **QUESTION 5**

You are in the process of siiini a new VMAX3 soluton. One of the workloads will be replicated with TimeFinder SnapVX. Workload Details: Capacity = 10000 GiB IOPS = 400 Chanie Rate = 25% Mounted Snaps = 2

Mounted Copy IOPS = 20

How many additonal IOPS will the VMAX Siier account for with this workload due to SnapVX?

A. 20

B. 40

C. 50

D. 400

Correct Answer: B

[Latest E20-542 Dumps](https://www.passapply.com/e20-542.html) [E20-542 VCE Dumps](https://www.passapply.com/e20-542.html) [E20-542 Study Guide](https://www.passapply.com/e20-542.html)